## **SideLaunch Crack License Key Download (2022)**

# **(p)** Download

#### **SideLaunch Crack+ Product Key [Mac/Win]**

SideLaunch is a sidebar gadget that displays your quick launch, or any folder containing shortcuts, in the sidebar. How it Works? You can drag links from any folder to your quick launch... With the quicklaunch, Microsoft has made it possible to start applications by clicking icons that can be dragged and dropped right onto the desktop without having to navigate from their current location to the desktop. Here's how it works: Once the application is installed, it will be added to the quicklaunch MSN Explorer for Windows Media Center: MSN Explorer for Windows Media Center is an application that helps you watch YouTube on your PC or view your friends on your Xbox 360. It also allows you to view photos, view your My Pictures from your Windows PC or view your Xbox LIVE friends. MSN Explorer for Windows Media... Airplex: AirPlex for Microsoft Windows is an application that allows you to look at your network for another computers or computers running Windows Live. The live screen viewing is very intuitive to use and see your contacts and their IP address. It also includes proxy settings, Change Proxy settings,... Advanced Directory Commander: Advanced Directory Commander is an application for Microsoft Windows that helps you work with folders in Windows. You can get a list of the contents of a folder, and then change which folder it is displayed in the File Manager. It allows you to delete files/folders, and change the attributes and... PhycaGold: PhycaGold from Telkom CardMedia is an application that allows you to make ringtones, wallpapers, or screensavers from photos, music, videos. You can also create slideshow videos, and find and save game levels and quests on the internet. It includes filters to apply color effects to your photos... Kodi: Kodi is an open source media player application that can run on Microsoft Windows, Linux, or Android. With it, you can view your photos, listen to your music, watch movies, or view TV episodes. It also has an App manager that allows you to download and install apps from the Internet and/or... XMLEC: XMLEC from XMediaExplorer Systems is an application that helps you create and edit XML documents, such as RSS feeds, and customize a webpage to display news feeds from your favorite sites. It also allows you to paste text into a document and then make it bold, italic, or underlined.

#### **SideLaunch Activation Code**

SideLaunch is a Sidebar Gadget that display shortcuts or any folder containing shortcuts in the sidebar. It also allows to view the Sub-folders that contain shortcuts. Click the button to start SideLaunch. In the location field enter the folder where you want the shortcuts to be displayed Click "Add shortcut" to add shortcuts to the location folder, or to create a new folder and add shortcuts to that folder Add as many shortcuts as you want. All shortcuts are listed in the location folder. Click the down arrow on the bottom left to view and create sub-folders If you wish to edit the shortcut name, just click on it and select or change the name Click "Add shortcut" to add shortcuts to the location folder, or to create a new folder and add shortcuts to that folder Add as many shortcuts as you want. All shortcuts are listed in the location folder. Click the down arrow on the bottom left to view and create sub-folders If you wish to edit the shortcut name, just click on it and select or change the name The SideLaunch includes a custom added folder and a custom additional shortcut, so you can change the shortcut name. All folder/shortcut names are fully customizable. Click the button to start SideLaunch. In the location field enter the location where you want to add or remove shortcuts Click "Add shortcut" and then enter a shortcut name Add as many shortcuts as you want. All shortcuts are listed in the location folder. Click "Remove" to remove shortcuts from the location folder. Click "Add shortcut" to add shortcuts to the location folder. Add as many shortcuts as you want. All shortcuts are listed in the location folder. Click "Remove" to remove shortcuts from the location folder. Note: The SideLaunch also includes a custom added folder. It allows you to change the name and location of the folder. Notes:1) If you want to remove shortcuts from your location folder you can double-click on the folder to remove shortcuts from the location folder. 2) You can create sub-folders and shortcuts of your location folder. 3) You can add several locations. 4) You can change the name of all shortcuts. Windows 7 Side Launch Shortcuts (Browse the short cut links in the location folder) Microsoft SideLaunch is an extension for Windows Sidebar with b7e8fdf5c8

## **SideLaunch Download [32|64bit] (Latest)**

### **What's New in the SideLaunch?**

"SideLaunch is a unique piece of software that displays your desktop shortcuts in a sidebar. It is very easy to add, remove and reorder shortcuts to and from the sidebar. In addition, SideLaunch is Mac-compatible, and can also display the recently visited folders and documents, along with the startup items." SideLaunch list of the newest websites and news stories, as RSS feed reader: For the beta testers, are you happy with this new version? With these two videos, some of the work can be seen. The first one shows how easy it is to add an icon to your sidebar. The second one shows how it works with the automatically generated folders in your Mac. FILED NOT FOR PUBLICATION JUL 31 2013 MOLLY C. DWYER, CLERK UNITED STATES COURT OF APPEALS U.S. C O U R T OF APPE ALS FOR THE NINTH CIRCUIT MELVIN ACULBAR-LARA,

## **System Requirements:**

PC Minimum: OS: Windows 7 / 8 / 8.1 / 10 Processor: Intel i3-7100 / AMD Ryzen 3 Memory: 8 GB RAM Graphics: NVIDIA GeForce GTX 1050 / AMD Radeon RX 560 Storage: 30 GB available space DirectX: Version 11 Network: Broadband Internet connection Mac Minimum: OS: macOS 10.9 / 10.10 Processor: Intel i3-2120 / AMD Ryzen 5 Graphics

Related links:

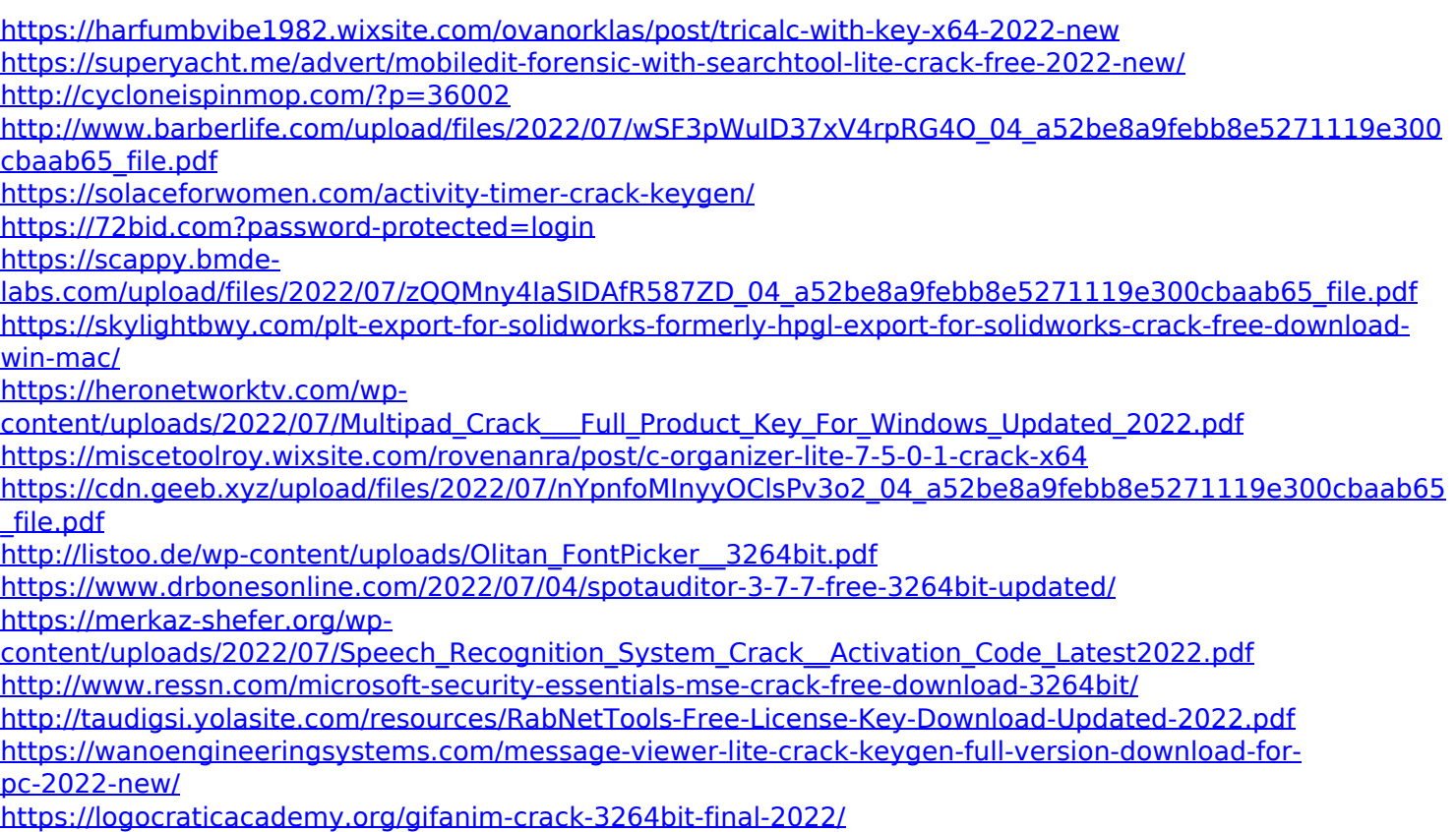

<https://www.shankari.net/2022/07/04/seo-marketing-screensaver-crack-license-key-3264bit-2022-latest/> <https://cuteteddybearpuppies.com/2022/07/ip-port-spy-x64/>